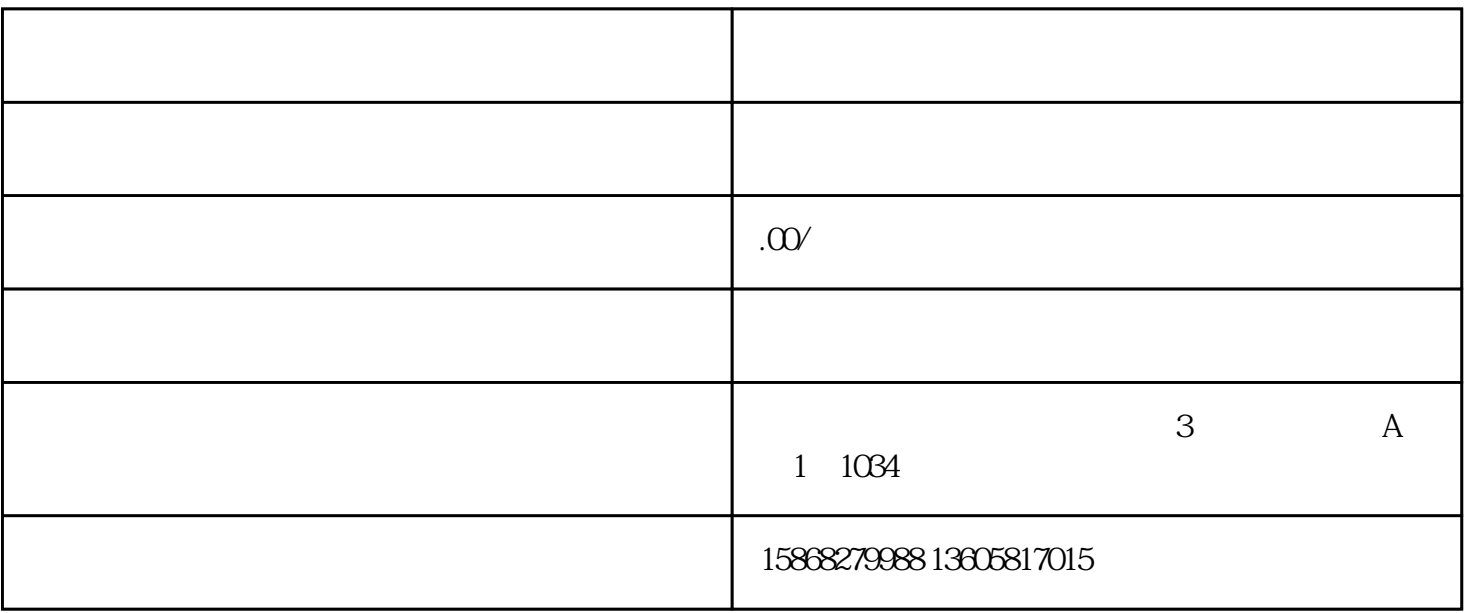

 $\frac{u}{\sqrt{2}}$  $($  $2$  $\kappa$ 

科技类:  $1$  , and the  $\ddotsc$  -dimensional  $\ddotsc$ 

 $2$  is the transformation of the transformation  $\mathfrak{p}$ ; the transformation  $\mathfrak{p}$ ;  $\frac{1}{2}$ ; which contribute  $\frac{1}{2}$ ; which contribute  $\frac{1}{2}$ ; which contribute  $\frac{1}{2}$ ; which contribute  $\frac{1}{2}$ ; which contribute  $\frac{1}{2}$ ; which contribute  $\frac{1}{2}$ ; which contribute  $\frac{1}{2}$ ; which contribu  $\frac{1}{2}$ ; experimentally defined as  $\frac{1}{2}$ ; experimentally defined as  $\frac{1}{2}$ ; experimentally defined as  $\frac{1}{2}$ ; experimentally defined as  $\frac{1}{2}$ ; experimentally defined as  $\frac{1}{2}$ ; experimentally defined as  $\ddotsc$  ; and  $\ddotsc$  ; and  $\ddotsc$  (and  $\ddotsc$ 

 $\ddot{\Omega}$ ;  $\overline{\phantom{a}}$ 

3、备注:经营范围以较后工商核定的为准。 文化、传媒、广告类:

1 is the contract of  $\mathbb{R}^2$  ; 2

 $\vdots$  $\overline{3}$  $\sim 10^{-1}$  $\ddot{x}$ 

 $\overline{4}$  $\mathcal{L}^{\text{max}}_{\text{max}}$  is the  $\mathcal{L}^{\text{max}}_{\text{max}}$  $2014$  9  $29$  )  $( \hspace{1cm} ) ; \hspace{1cm} ; \hspace{1cm}$  $\mathcal{L}^{\text{max}}_{\text{max}}$  $\overline{a}$ 

 $\big)$ 

 $\overline{a}$